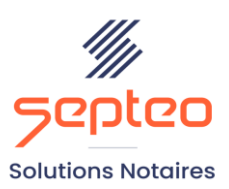

N° de déclaration<br>d'existence 91 34 01603 34

Formation accessible à toute personne en situation de handicap, contact par mail à l'adresse : referenthandicapformation@genapi.fr Pour toute autre question : formation@genapi.fr

# **PROGRAMME de la FORMATION DEVENIR UN EXPERT D'INOT ACTES Sur 3 heures**

➢

### **OBJECTIFS DE LA FORMATION**

- ➢ Optimiser son temps grâce aux astuces durant la préparation du dossier et la rédaction d'actes ;
- ➢ Maîtriser la gestion du clausier étude ;
- ➢ Maîtriser les outils de duplication d'acte et la fonction acte sur l'acte.

**PUBLIC**

➢ L'ensemble des collaborateurs de l'étude

**PRE-REQUIS**

➢ Connaissance de la profession notariale

#### **LES METHODES PEDAGOGIQUES**

- ➢ Mise en situation sur des cas pratiques
- ➢ Formation sur la plateforme de formation et quizz de connaissances à la fin de l'institut

### **LES MOYENS PEDAGOGIQUES**

- ➢ Formation à distance avec un ordinateur connecté à internet et équipé de micro et d'enceintes ; Connexion via le système de visioconférence Microsoft Teams et l'outil Assist By Septeo sur le matériel informatique du client
- ➢ Mise à disposition d'une documentation en ligne.

**Programme**

**Septeo Solutions Notaires SAS Siège Social : Font de la Banquière - 194 Av. de la gare Sud de France - 34970 Lattes Tél. : 04 67 15 97 40 - Fax : 04 67 20 02 65 SIRET : 34806504600107**

**LA QUALITE DU FORMATEUR**

Formateur Produits Juridiques

**DUREE**

3 heures

**NOMBRE DE PARTICIPANTS**

6 personnes

#### **ATTESTATION DE FORMATION**

Une attestation de formation sera remise à l'issue de la formation à chaque participant

*Le plan de formation pourra être adapté en fonction du niveau de connaissance des utilisateurs. A noter qu'un temps sera alloué pendant la formation à la signature des feuilles de présence et à la rédaction du rapport de formation.*

### **Les astuces pendant la préparation du dossier**

- 1. Le glisser/déposer de documents du bureau au dossier.
- 2. Passer rapidement d'un courrier à un autre.
- 3. Impression rapide de tout ou partie des courriers préparés.
- 4. La duplication des courriers en modifiant l'adresse des destinataires.

### **Les astuces pendant la rédaction de l'acte**

- 1. L'insertion d'un historique marital :
	- L'ajout d'un historique marital dans la fiche client
	- L'insertion de l'historique marital dans la comparution
- 2. Les astuces de la barre d'outils Word :
	- La modification de la présence/représentation en cours de rédaction
	- La modification / L'ajout / La suppression d'un lot de copropriété
	- L'insertion rapide d'une somme d'argent en lettres
- 3. Les astuces dans la trame d'acte :
	- Le déroulé de la trame pour accéder directement au paragraphe souhaité
	- L'alignement de la clause de l'acte avec la trame d'acte
	- L'alignement de la trame d'acte avec la clause de l'acte
	- Les raccourcis clavier
- 4. Le clausier en cours de rédaction : recherche de la clause et insertion de la clause
- 5. L'acte sur l'acte
- 6. La duplication d'un acte avec changement de comparants

## **Cas pratique (Durée 1h30)**

- 1. Cas pratique réalisé en autonomie
- 2. Correction et explication (30 min) avec le formateur.

*Le plan de formation pourra être adapté en fonction du niveau de connaissance des utilisateurs. A noter qu'un temps sera alloué pendant la formation à la signature des feuilles de présence et à la rédaction du rapport de formation.*